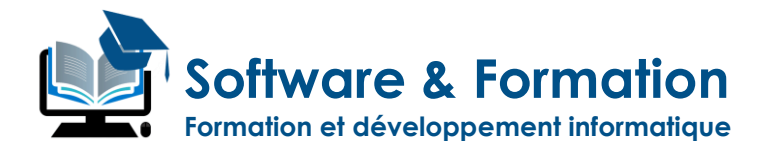

## **Adobe ILLUSTRATOR**®

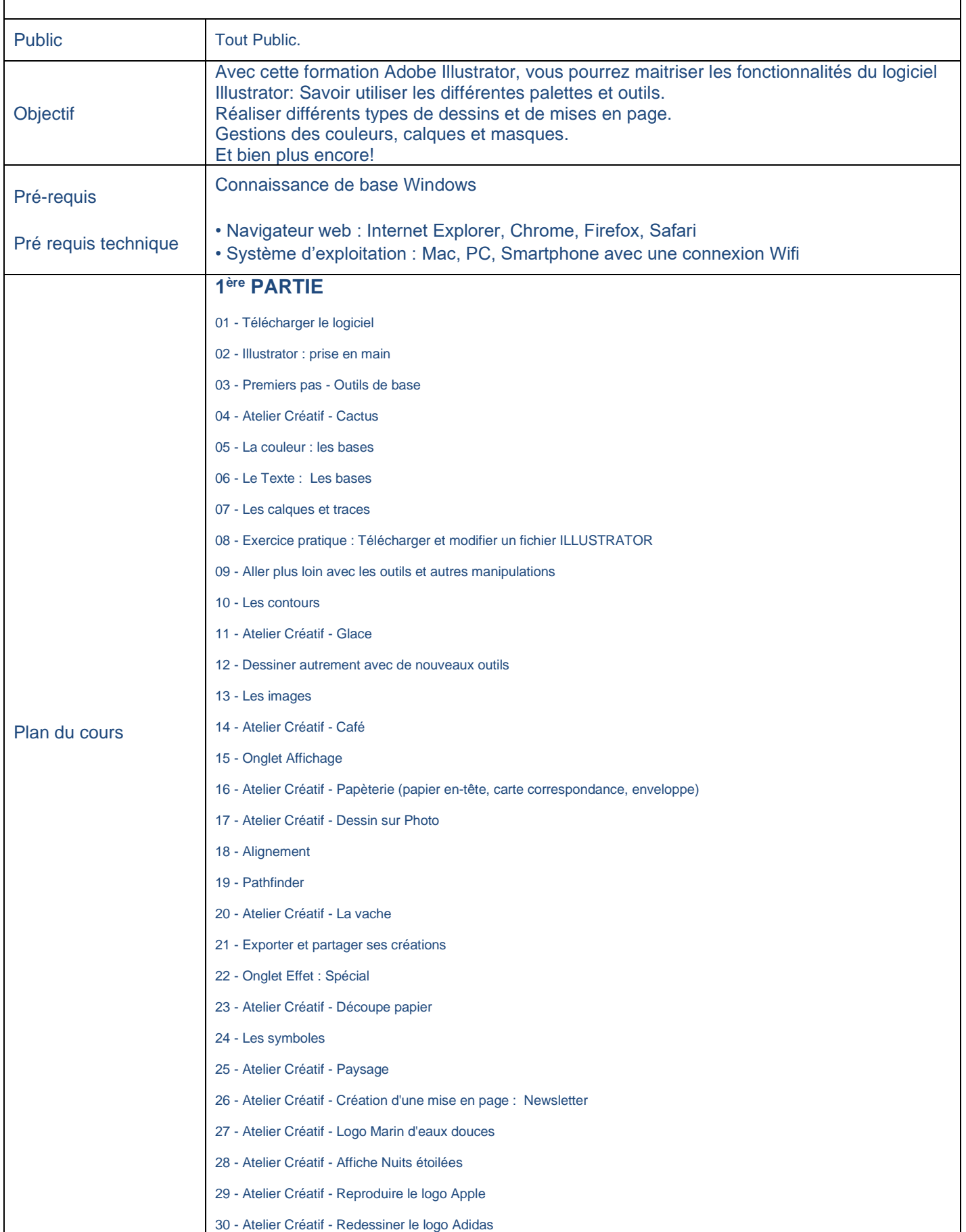

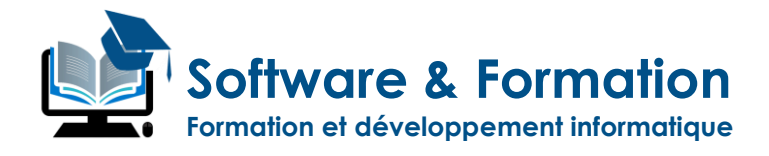

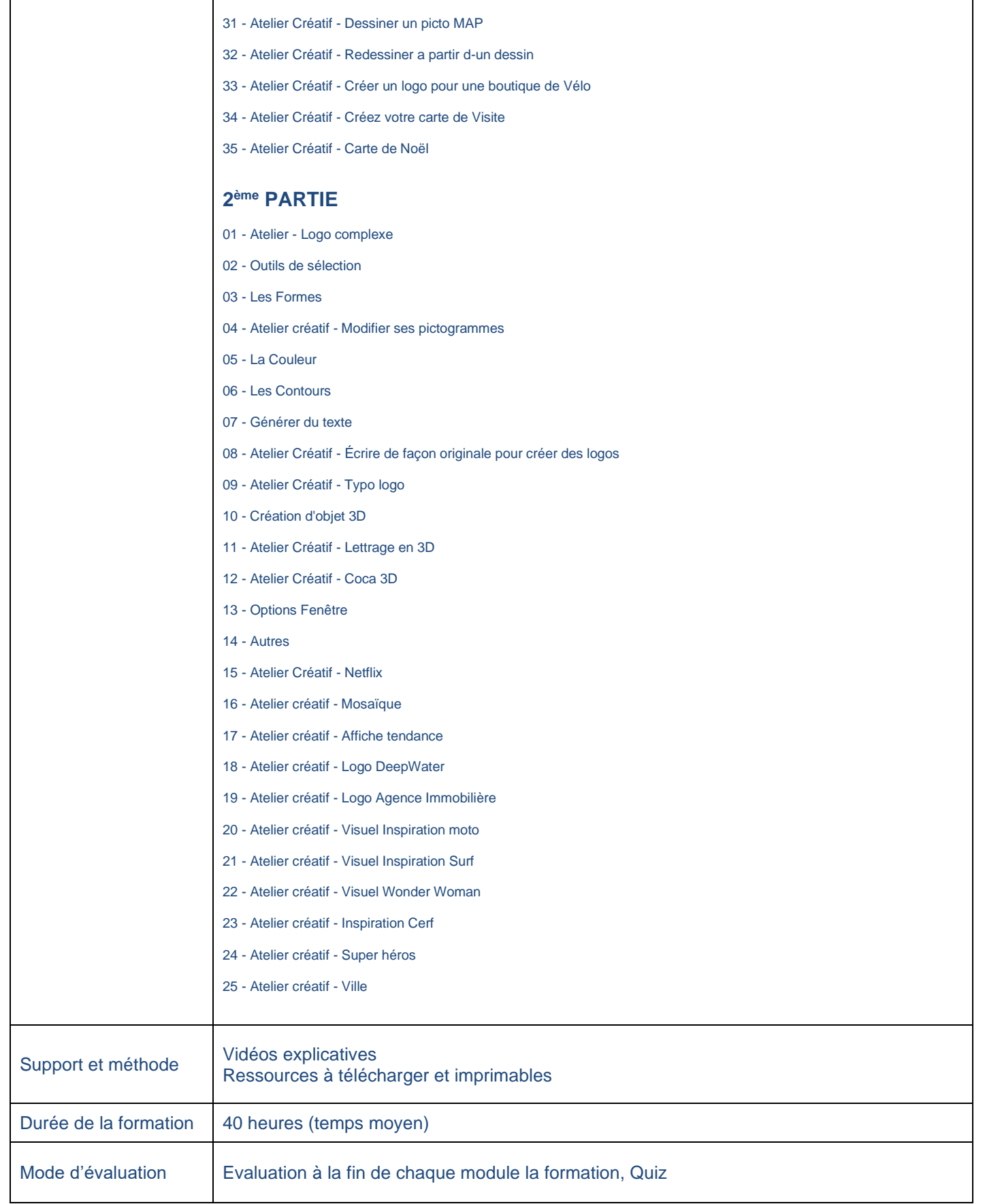